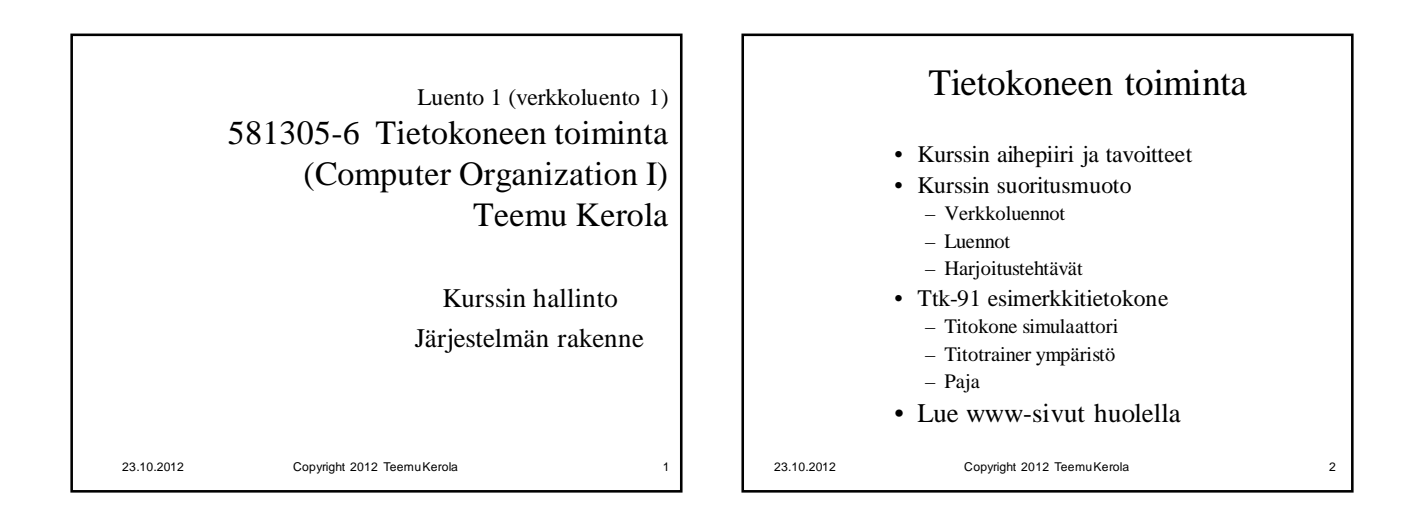

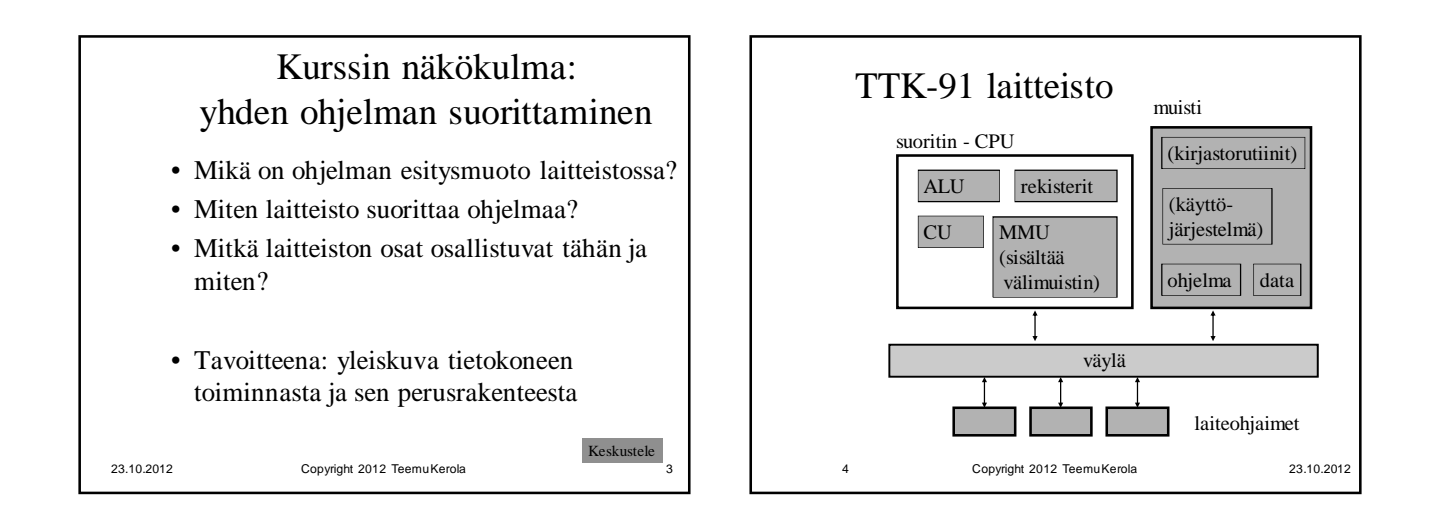

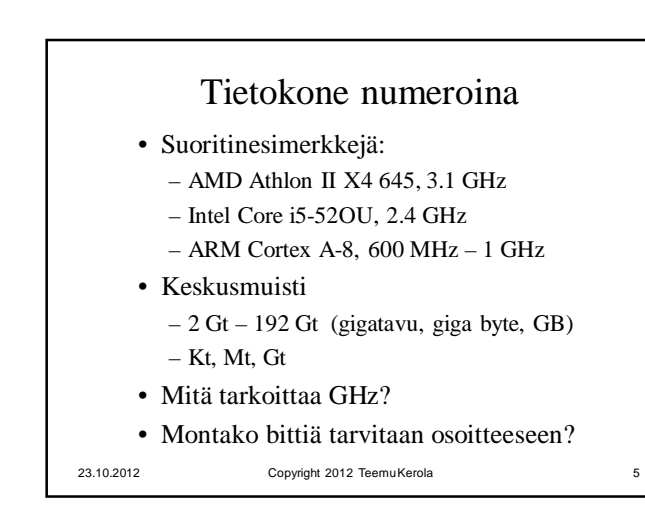

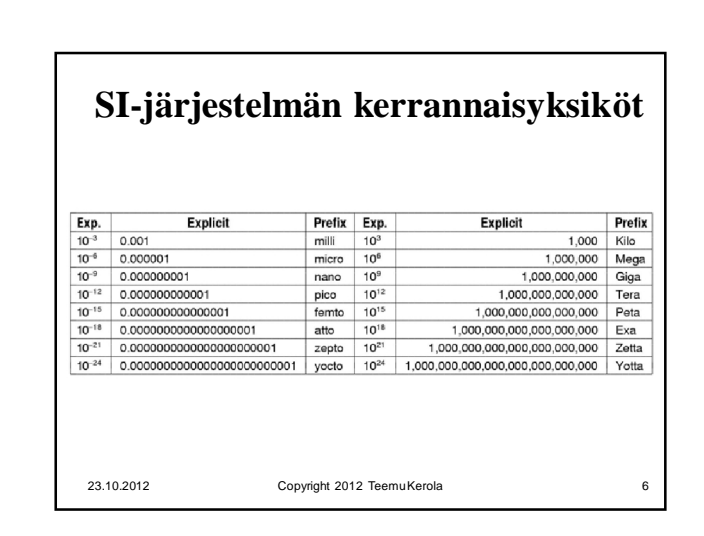

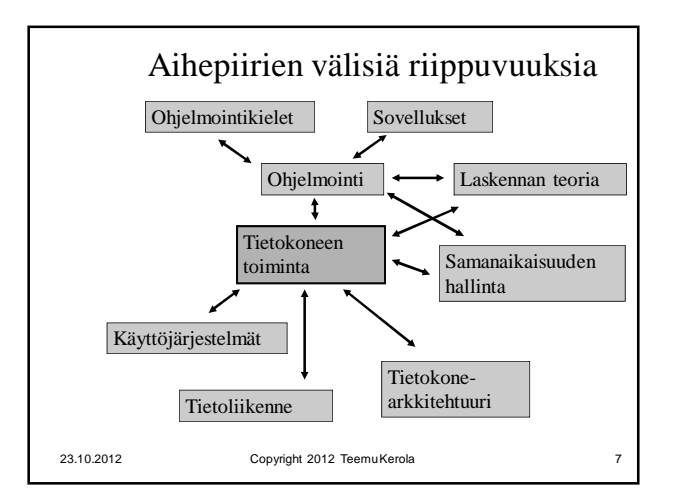

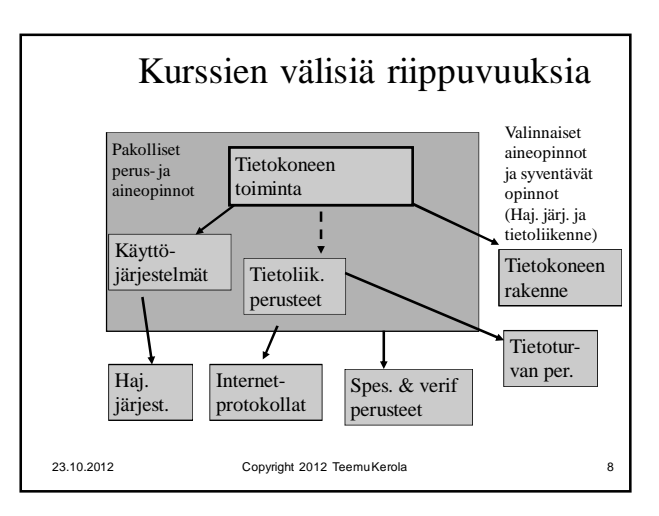

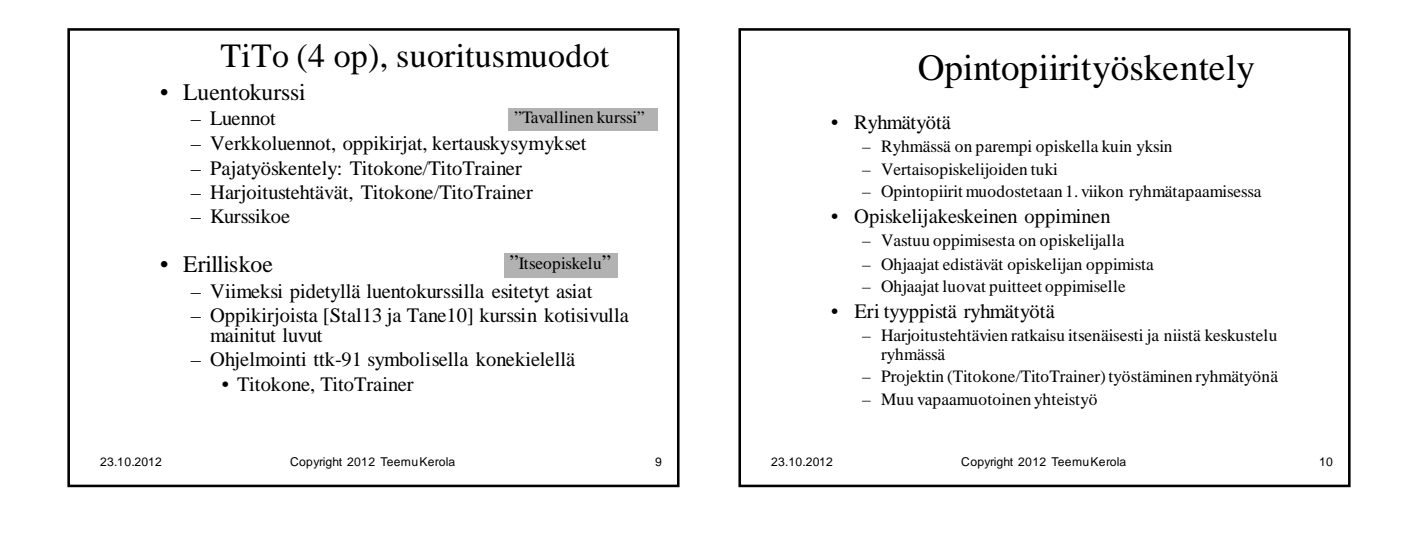

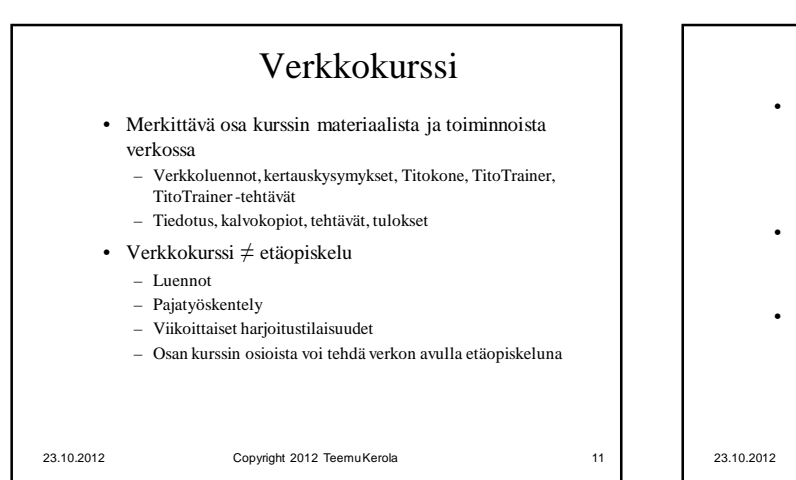

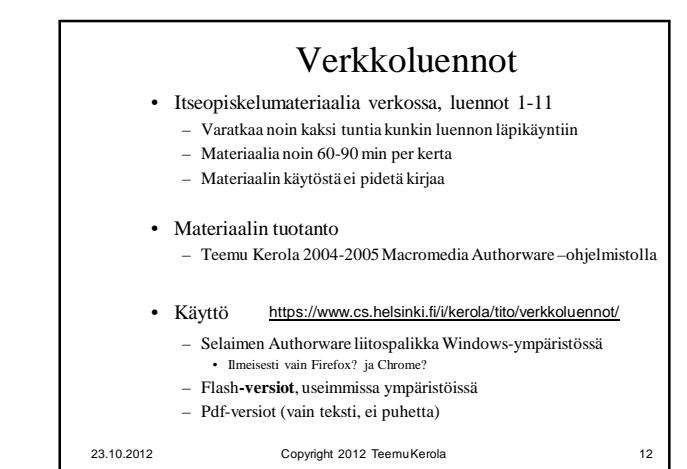

## Tietokoneen toiminta, Syksy 2012 23.10.2012

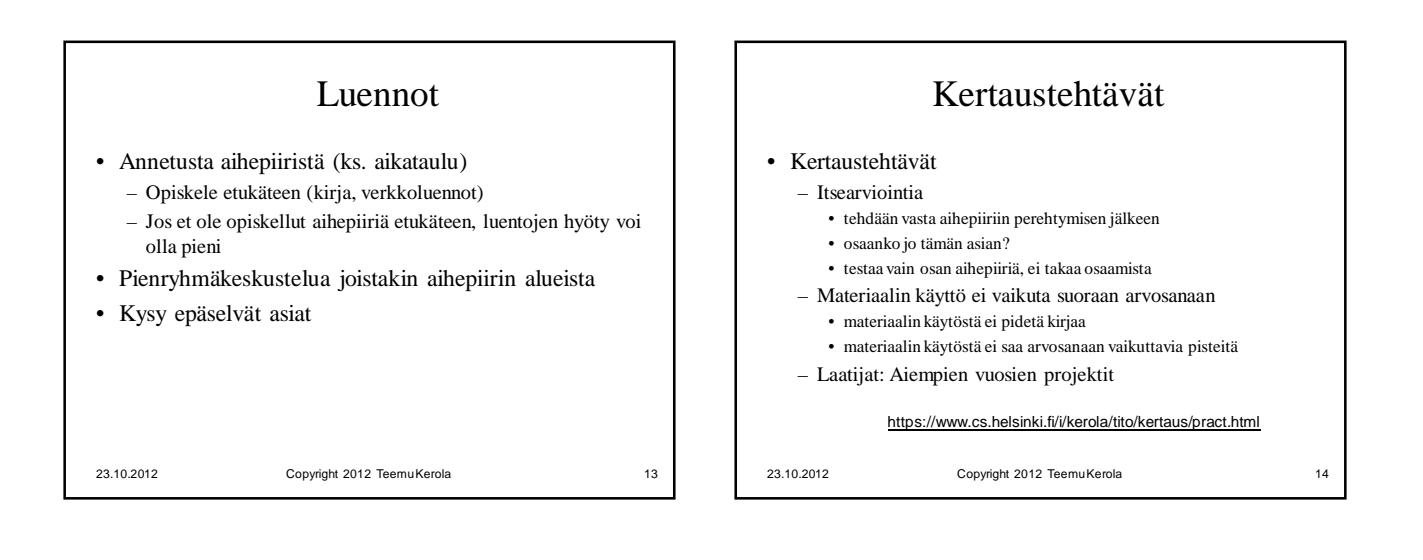

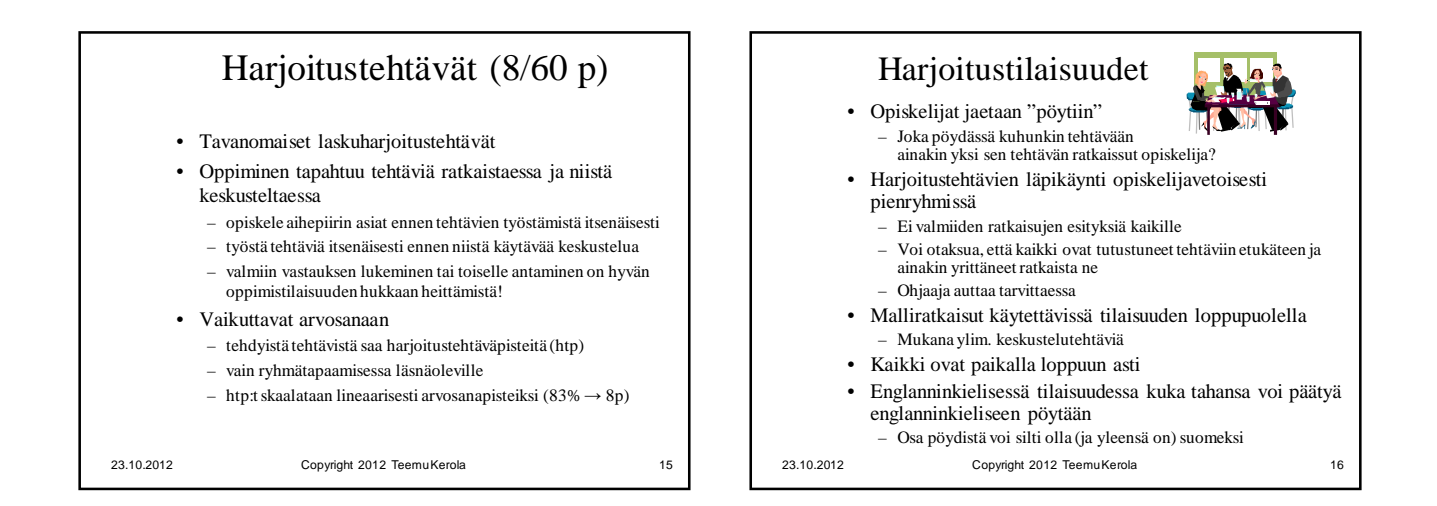

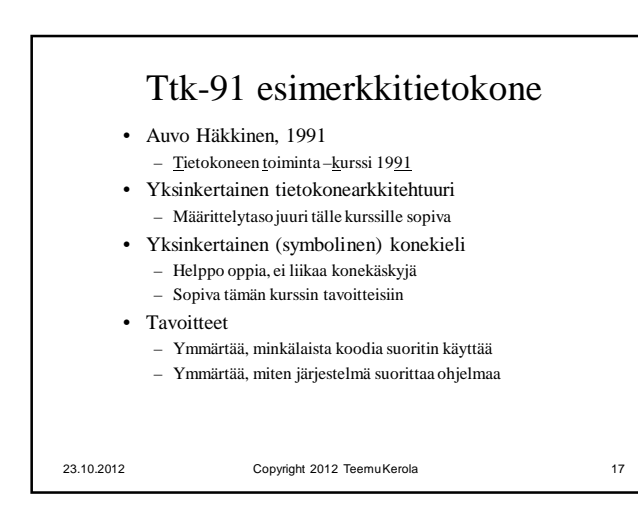

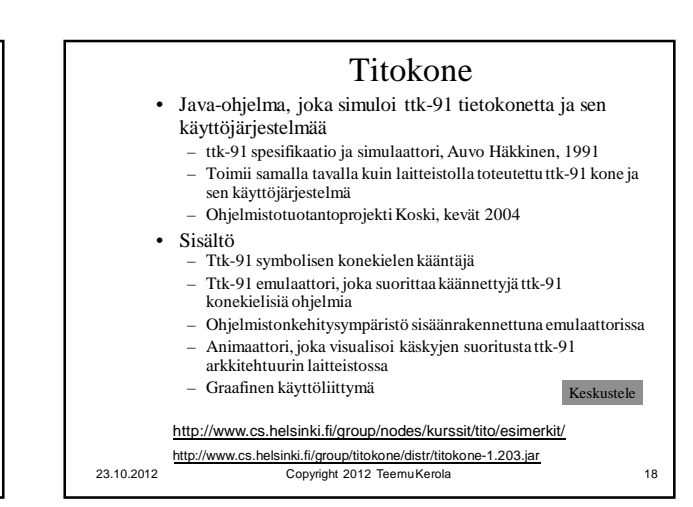

## Tietokoneen toiminta, Syksy 2012 23.10.2012

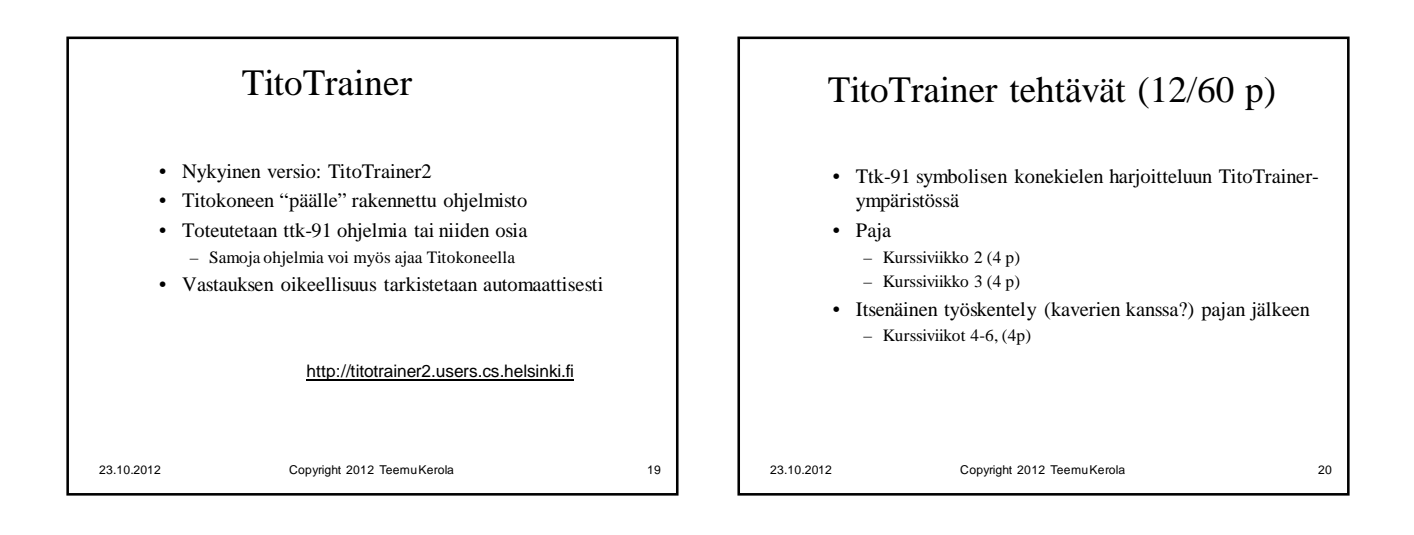

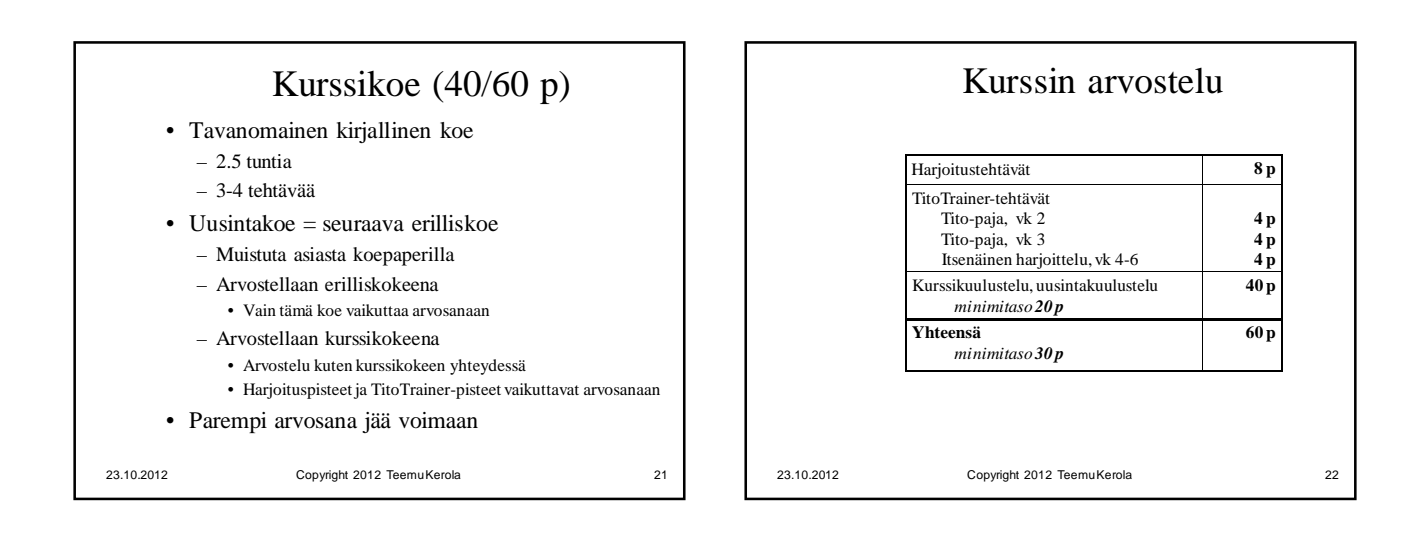

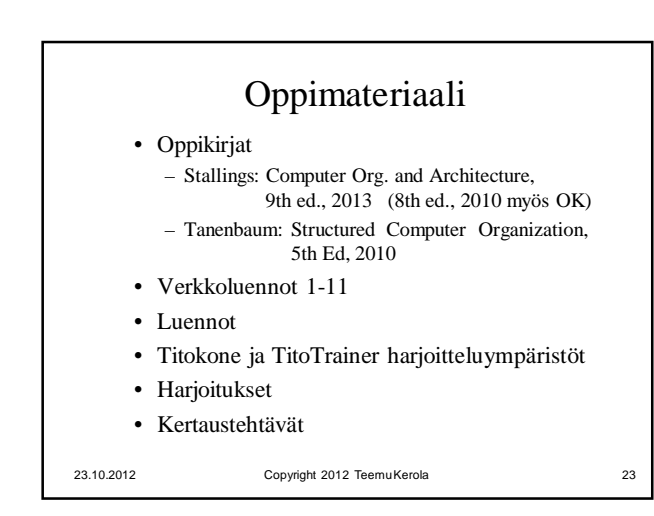

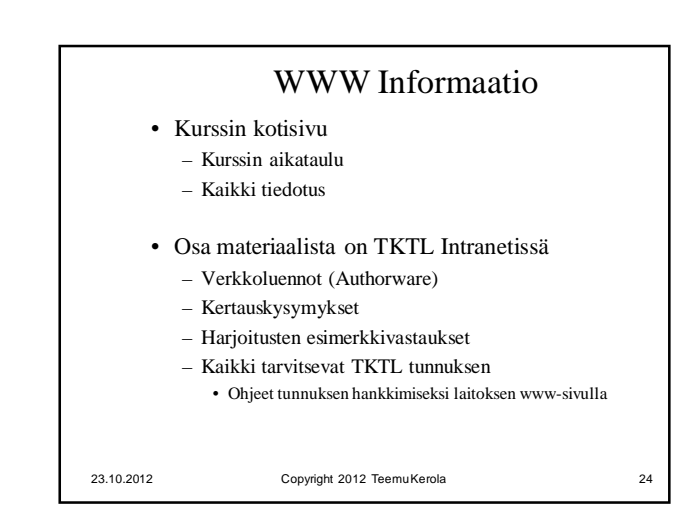

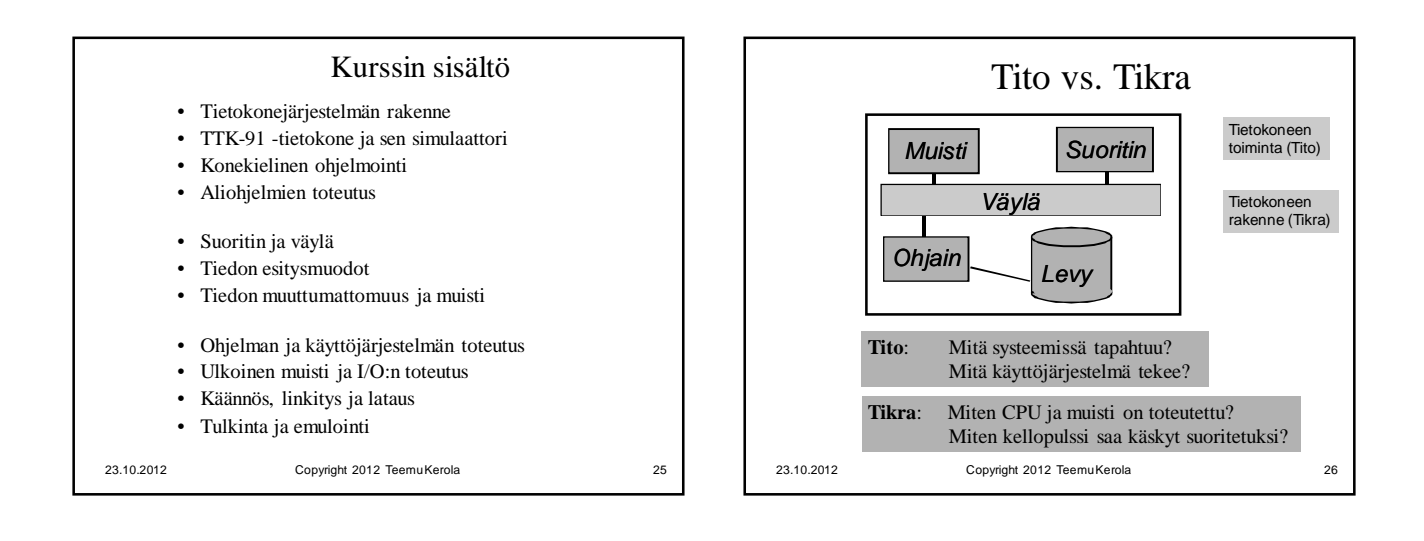

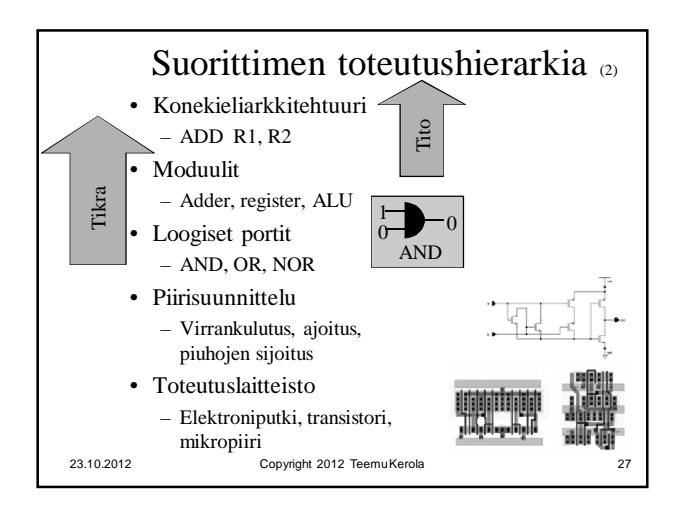

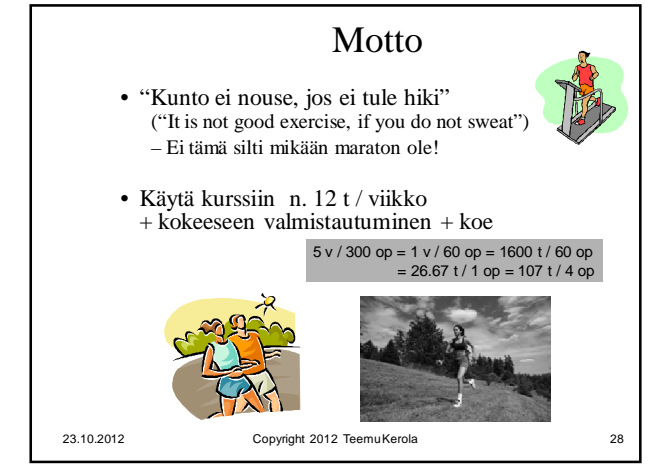

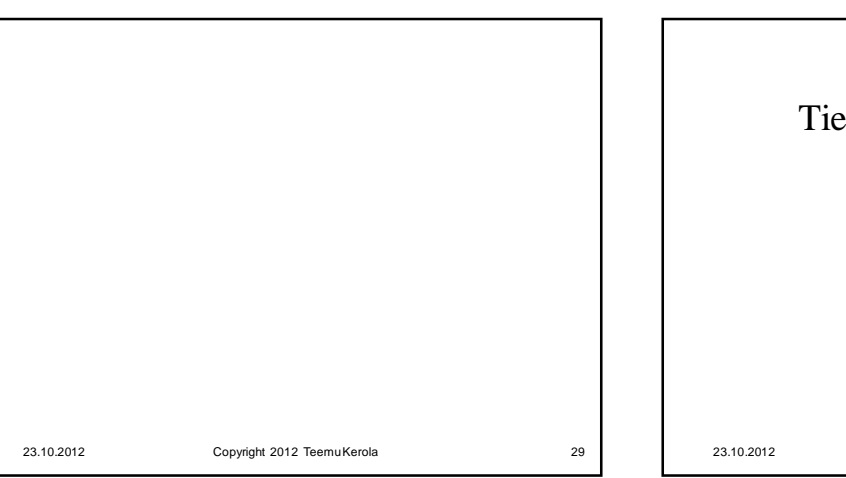

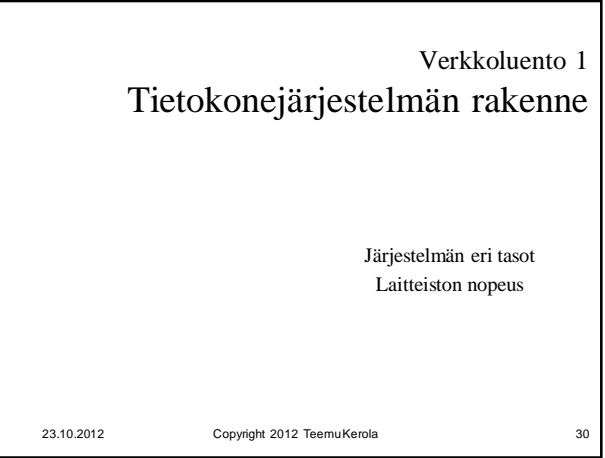

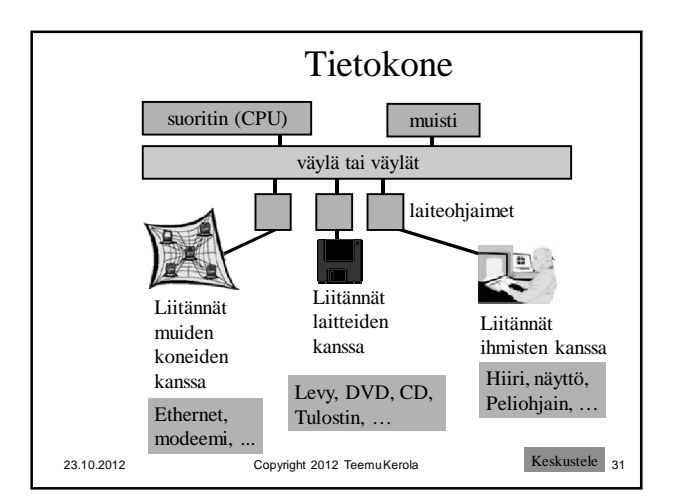

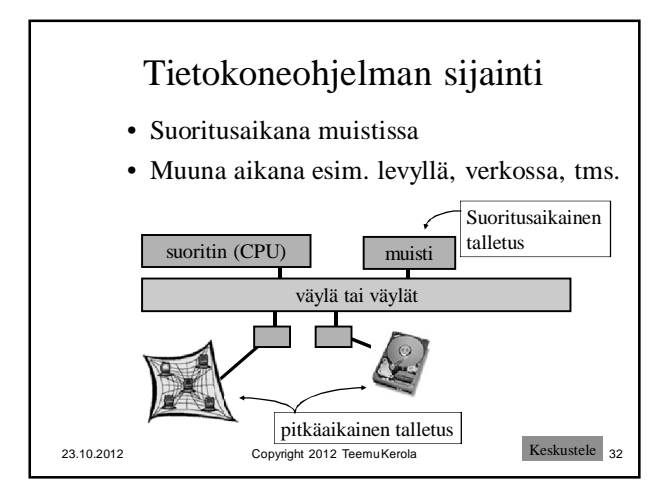

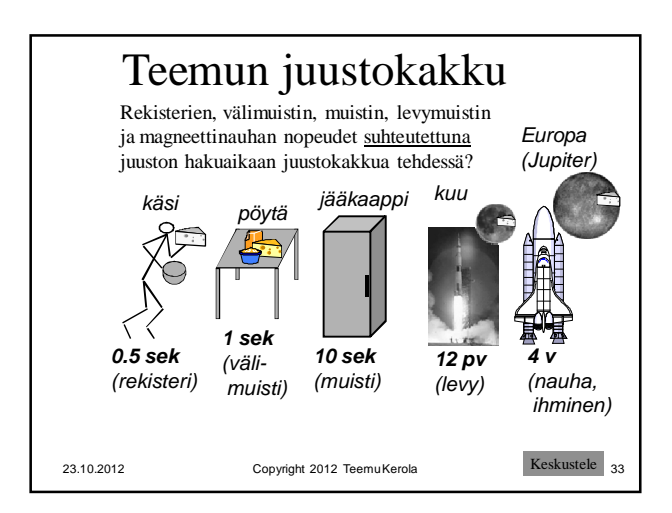

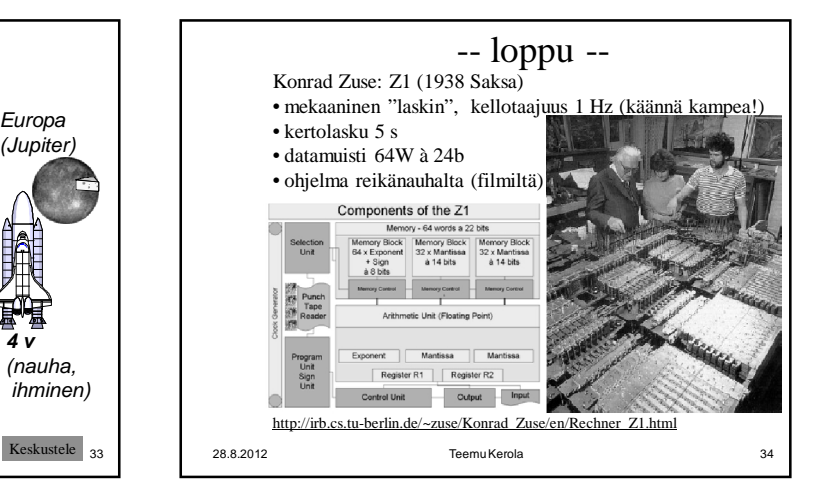